## Package 'h0'

June 24, 2022

Version 1.0.0

Date 2022-6-22

Title A Meta Analysis for Estimating the Hubble Constant via Time Delay Cosmography

Author Hyungsuk Tak

Maintainer Hyungsuk Tak <hyungsuk.tak@gmail.com>

**Depends**  $R (= 2.2.0)$ 

Description We provide a toolbox to conduct a meta analysis for estimating the current expansion rate of the Universe, called the Hubble constant H0, via time delay cosmography. The input data are (i) estimates of Fermat potential differences and their one-sigma uncertainties (standard errors), and (ii) estimates of time delays and their one-sigma uncertainties. Given these inputs, the meta analysis conducts a maximum likelihood estimation or a Bayesian inference to infer the Hubble constant.

License GPL-2

Encoding UTF-8

NeedsCompilation no

Repository CRAN

Date/Publication 2022-06-24 17:00:02 UTC

### R topics documented:

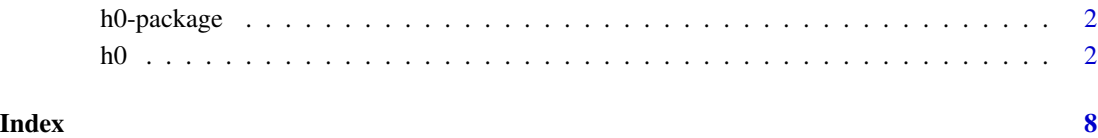

<span id="page-1-0"></span>h0-package *A Meta Analysis for Estimating the Hubble Constant via Time Delay Cosmography*

#### Description

The R package **h0** provides a toolbox to conduct a meta analysis for estimating the current expansion rate of the Universe, called the Hubble constant H0, via time delay cosmography. The input data are (i) estimates of Fermat potential differences and their one-sigma uncertainties (standard errors), and (ii) estimates of time delays and their one-sigma uncertainties. Given these inputs, the meta analysis conducts a maximum likelihood estimation or a Bayesian inference to infer the Hubble constant.

#### Details

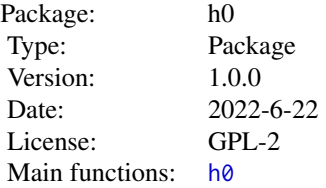

#### Author(s)

Hyungsuk Tak

#### References

T. Treu and P. Marshall (2016) <doi:10.1007/s00159-016-0096-8> "Time Delay Cosmography".

<span id="page-1-1"></span>

h0 *Obtaining Bayesian posterior sample or maximum likelihood estimate of the Hubble constant via a meta analysis*

#### Description

The function  $h\theta$  conducts a meta analysis to infer the current expansion rate of the University (Hubble constant) via maximum likelihood estimation or Bayesian posterior sampling. The analysis is constructed under time delay cosmography. The minimum inputs to implement this function are (1) time delay estimates (TD.est); (2) their standard errors (TD.se); (3) Fermat potential difference estimates (FPD.est); (4) their standard errors (FPD.se); (5) redshifts of deflectors (lenses) (z.d); and  $(6)$  redshifts of sources (quasars)  $(z, s)$ . We note that the length of each input vector must be identical, and the order of input values in each vector must be consistent across all of the vectors. For example, let's say the third input value in one of the input vectors, TD.est, is a time delay estimate between gravitationally lensed images A and C of a specific quasar. Then the third input value in the other input vectors must be a quantity corresponding to the gravitationally lensed images A and C of that specific quasar.

#### Usage

```
h0(TD.est, TD.se,
  FPD.est, FPD.se,
  z.d, z.s,
  h0.bound = c(60, 80),
  h0.grid.size = 400,omega = c(0.05, 0.5),omega.grid.size = 200,
  sample.size = 1e5,
  method = "mle")
```
#### Arguments

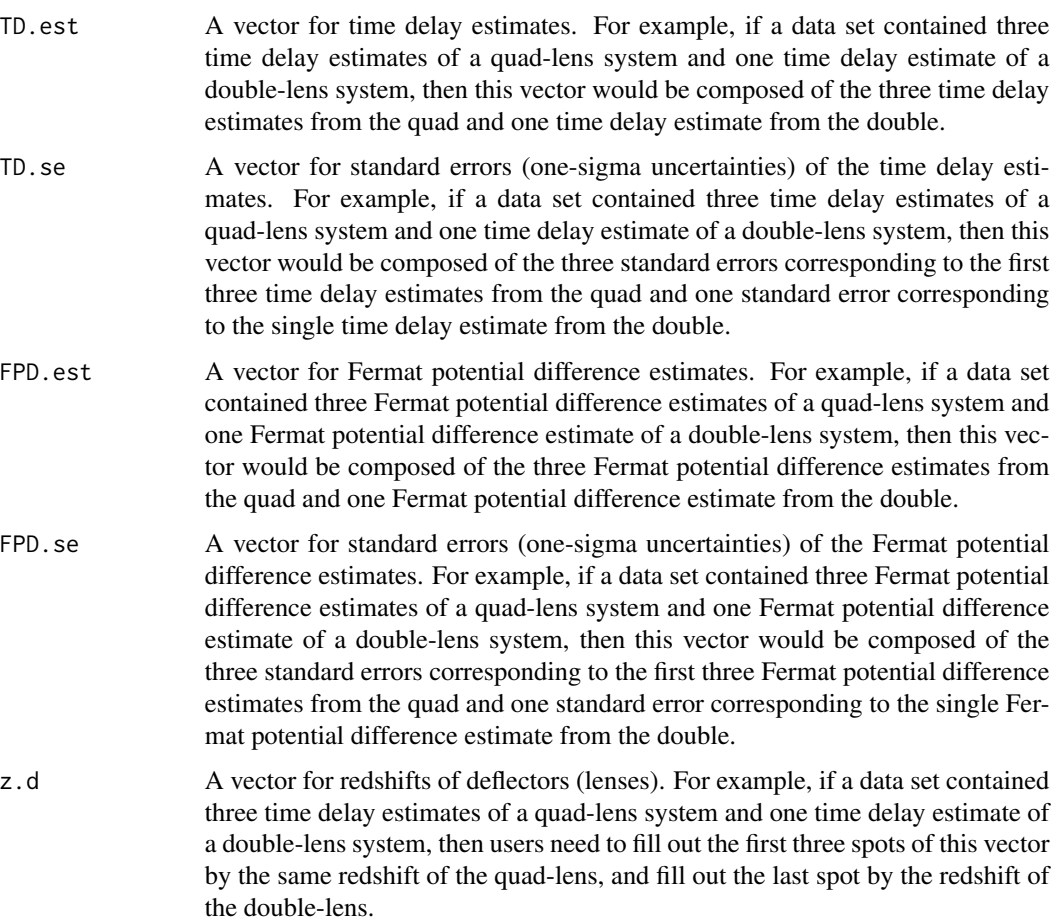

 $h<sup>0</sup>$  3

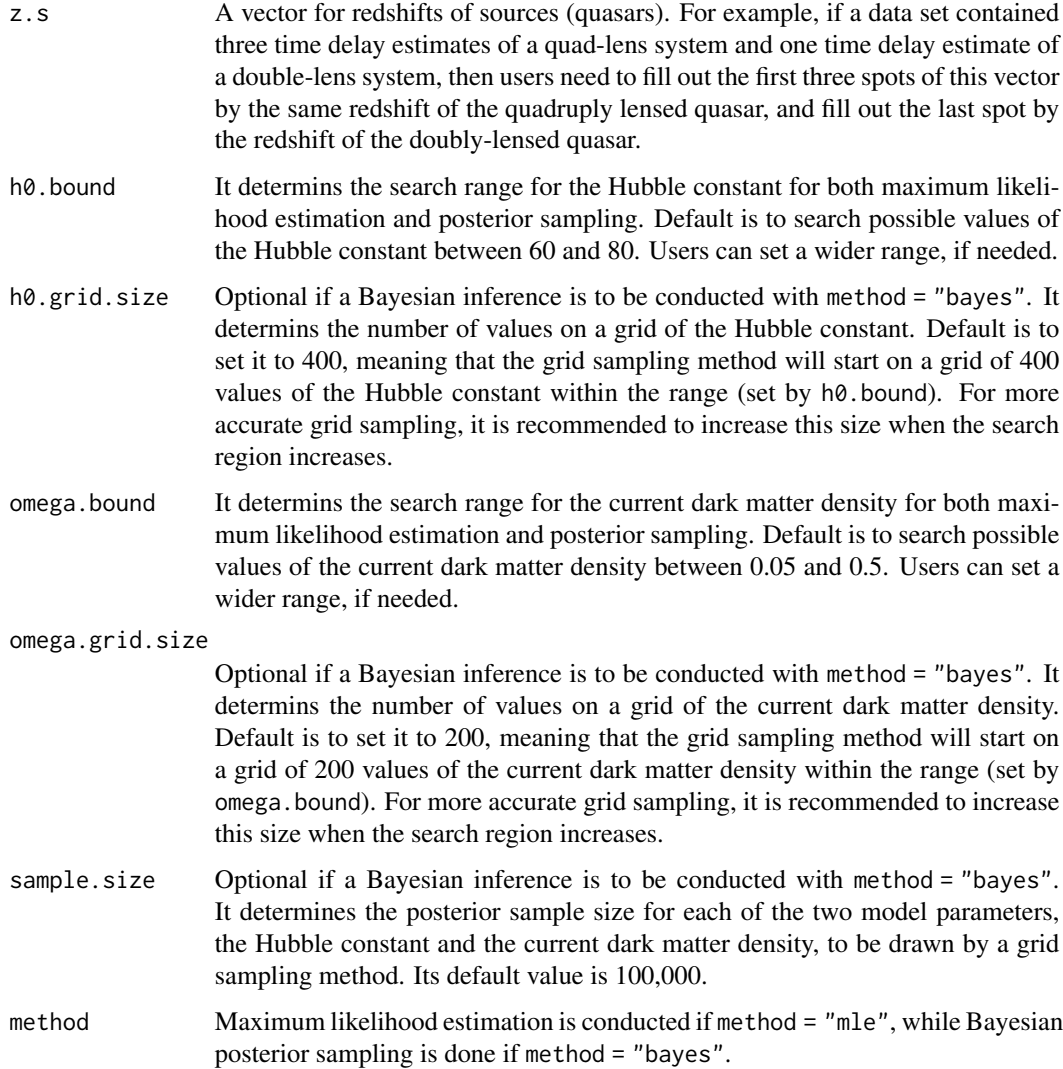

#### Details

Time delay cosmography infers the Hubble constant  $H_0$  by modeling time delays caused by strong gravitational lensing. The following equation is the basis of time delay cosmography:

$$
c\Delta_{ijk} = D_{\Delta}(H_0, z_k, \Omega)\phi_{ijk},
$$

where c denotes the speed of light, and  $\Delta_{ijk}$  is the time delay in days between lensed images i and j of quasar  $k$  ( $k = 1, 2, ..., n$ ). The notation  $z_k = \{z_{sk}, z_{dk}\}\$  indicates a vector for two redshifts of the k-th source ( $z_{sk}$ ) and deflector ( $z_{dk}$ ). The next notation  $\Omega = \{\Omega_m, \Omega_\Lambda\}$  indicates a vector for the present-day dark matter density  $\Omega_m$  and dark energy density  $\Omega_{\Lambda}$ . Since their sum becomes one under the flat  $\Lambda$ CDM model (standard cosmology), we treat  $\Omega_m$  as the only unknown parameter. The notation  $D_{\Delta}(H_0, z_k, \Omega)$  denotes the time delay distance in the unit of megaparsec (Mpc), which is a deterministic function of  $H_0$ ,  $z_k$ , and  $\Omega$ .

 $h<sup>0</sup>$  5

We emphasize that the physical equation deterministically relates five quantities, i.e., time delay  $\Delta_{iik}$ , the Hubble constant  $H_0$ , redshifts  $z_k$ , cosmological parameter  $\Omega$ , and Fermat potential difference  $\phi_{ijk}$ . That means, if we completely knew four quantities,  $\Delta_{ijk}$ ,  $z_k$ ,  $\Omega$ , and  $\phi_{ijk}$ , then  $H_0$ can be easily determined to be a single number. The meta analysis takes advantage of this relationship, marginalizes nuisance parameters, and returns estimates of  $H_0$  and  $\Omega$  via maximum likelihood estimation or Bayesian posterior sampling.

#### Value

The outcomes of h0 are composed of:

- **h0.mle** A constant. The maximum likelihood estimate of the Hubble constant, available when  $method = "mle".$
- h0.se A constant. An asymptotic one-sigma uncertainty (standard error) of the maximum likelihood estimate of the Hubble constant, available when method = "mle". This is computed from the curvature of the likelihood function evaluated at the maximum likelihood estimate.
- omega.mle A constant. The maximum likelihood estimate of the current dark matter density, available when method = "mle".
- omega.se A constant. An asymptotic one-sigma uncertainty (standard error) of the current dark matter density estimate of the Hubble constant, available when method = "mle". This is computed from the curvature of the likelihood function evaluated at the maximum likelihood estimate.
- h0 A vector. The posterior sample of the Hubble constant, available when method = "bayes". Its sample size is set by users.
- omega A vector. The posterior sample of the current dark matter density, available when method = "bayes". Its sample size is set by users.
- contour A matrix. All of the likelihood values computed on the two-dimensional grid, available when method = "bayes". This matrix can be used to produce a contour plot
- h0.grid A vector. It contains the grid of values of the Hubble constant that has been used during the grid sampling procedure, available when method = "bayes". This can also be used to draw a contour plot.
- **omega.grid** A vector. It contains the grid of values of the current dark matter density that has been used during the grid sampling procedure, available when method = "bayes". This can also be used to draw a contour plot.

#### Author(s)

Hyungsuk Tak

#### References

T. Treu and P. Marshall (2016) <doi:10.1007/s00159-016-0096-8> "Time Delay Cosmography".

#### Examples

##### Suppose we have three time delay estimates of a quad-lens system,

```
h^{0}
```

```
##### and one time delay estimate of a double-lens system.
time.delay.est <- c(-101, -91.7, -104.2, -18.8)
##### Each time delay estimate accompanies its one-sigma uncertainty (standard error)
time.delay.se <- c(4.4, 4.2, 4.1, 0.9)##### The redshift of the deflector in the quad-lens system is 0.868,
##### and that in the double-lens system is 0.512.
z.d.obs <- c(0.868, 0.868, 0.868, 0.512)
##### The redshift of the source in the quad-lens system is 2.621,
##### and that in the double-lens system is 3.37.
z.s.obs <- c(2.621, 2.621, 2.621, 3.37)
##### Three Fermat potential difference estimates are obtained from a quad-lens syatem,
##### and one estimate is from the double-lens system.
fermat.diff.est <- c(-0.6395, -0.5734, -0.6431, -0.2625)
##### Each Fermat potential difference estimate accompanies
##### its one-sigma uncertainty (standard error).
fermat.diff.se <- c(0.0265, 0.0254, 0.0299, 0.0148)
#### Next, we make sure that each vector has the same length.
length(z.d.obs); length(z.s.obs); length(fermat.diff.est);
length(fermat.diff.se); length(time.delay.est); length(time.delay.se)
##### The following is an example code to obtain 1000 posterior samples of the Hubble constant
##### and those of the current dark matter density.
##### In practice, users may want to increase the grid sizes for a more accuracte inference,
##### even though it increases computational burden.
res <- h0(TD.est = time.delay.est, TD.se = time.delay.se,
          FPD.est = fermat.diff.est, FPD.se = fermat.diff.se,
          z.d = z.d.obs, z.s = z.s.obs,h0.bound = c(60, 80), h0.grid.size = 50,
          omega.bound = c(0.05, 0.5), omega.grid.size = 25,
          sample.size = 1000, method = "bayes")
##### We can draw a contour plot, and the following two histograms,
##### using the output from the Bayesian fit.
contour(res$h0.grid, res$omega.grid, res$contour,
       nlevels = 5, drawlabels = FALSE,
       ylim = c(0.05, 0.5), xlim = c(60, 80), levels = c(0.01, 0.25, 0.5, 0.75, 0.99))
hist(res$h0, 20, prob = TRUE, col = 0, xlim = c(60, 80))
hist(res$omega, 30, prob = TRUE, col = 0, xlim = c(0.05, 0.55))
##### The following is an example code to obtain the maximum likelihood estimate of
##### the Hubble constant and its asymptotic uncertainty.
res.mle <- h0(TD.est = time.delay.est, TD.se = time.delay.se,
             FPD.est = fermat.diff.est, FPD.se = fermat.diff.se,
              z.d = z.d.obs, z.s = z.s.obs,h\emptyset.bound = c(60, 80), omega.bound = c(0.05, 0.5),
```
method = "mle")

res.mle\$h0.mle; res.mle\$h0.se; res.mle\$omega.mle; res.mle\$omega.se

# <span id="page-7-0"></span>Index

h0, *[2](#page-1-0)*, [2](#page-1-0) h0-package, [2](#page-1-0)